# B e i s p i e l | **0 8 0**

**Schiwoche planen**

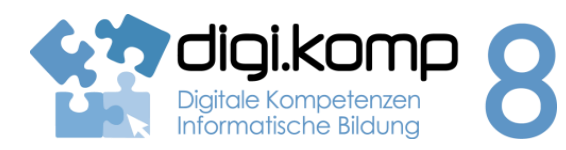

**LehrerInneninfo 3. Anwendungen: 3.2**

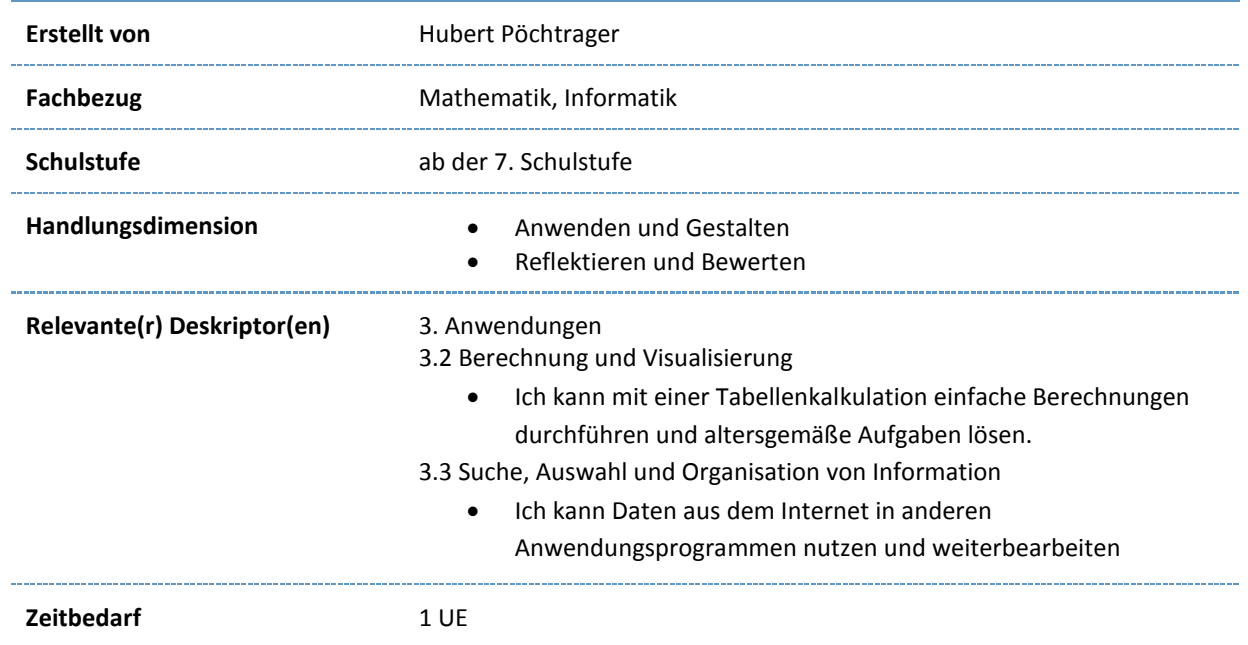

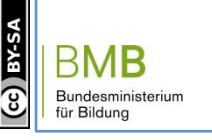

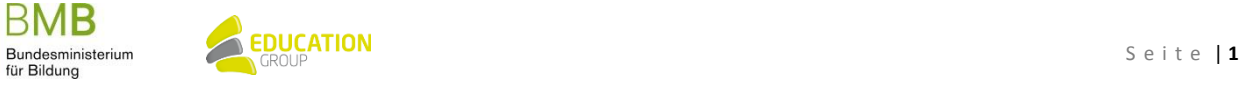

## B e i s p i e l | **0 8 0 Schiwoche planen**

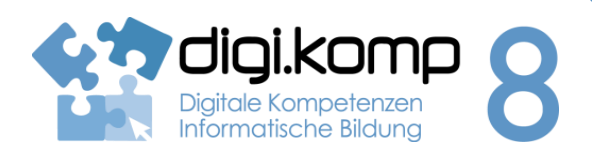

#### **Aufgabenstellung 3. Anwendungen 3.2**

#### **Einleitung**

Plane eine Schiwoche während der Semesterferien im Schicircus Saalbach-Hinterglemm!

Das solltest du für die Bearbeitung der Aufgabe wissen:

Pensionen, Gasthäuser und Hotels bieten

- Zimmer mit Frühstück,
- Zimmer mit Halbpension (du bekommst Frühstück und Abendessen),
- Zimmer mit Vollpension (du bekommst Frühstück, Mittag- und Abendessen). Aber: Ist das in einem großen Schigebiet sinnvoll?

### **Aufgabe 1: Sammelt Informationen!**

Für deine Planung gibt es einiges zu berücksichtigen. Öffne das Arbeitsblatt "Sammeln von Informationen", druck es aus und trage deine Ergebnisse ein!

- Mit wie viel Personen wirst du den Schiurlaub verbringen?
- Wann willst du anreisen? Beachte, dass du am Freitag vor den Semesterferien noch Unterricht hast!
- Wie viele Tage willst du bleiben?
- Wie teuer sind die Liftkarten? Achte dabei auf das Alter deiner Mitreisenden!
- Wie viele Übernachtungen musst du für alle buchen?
- Welche Zimmer musst du buchen? (EZ Einbettzimmer, DZ Doppelbettzimmer, MB Mehrbettzimmer)
- Wie teuer sind die Zimmer pro Person? Wie hoch sind die Kosten, die insgesamt anfallen?
- Schätze die Kosten, die pro Tag und pro Person für Essen und Trinken anfallen. Berücksichtige dabei, ob du nur Zimmer mit Frühstück, mit Halbpension oder mit Vollpension buchen möchtest!
- Mit welchem Auto reist ihr an? Wie hoch ist der durchschnittliche Treibstoffverbrauch für 100 km?
- Wie viele Kilometer ist Saalbach von deinem Zuhause entfernt?

BMB

www.digikomp.at

www.digikomp.at

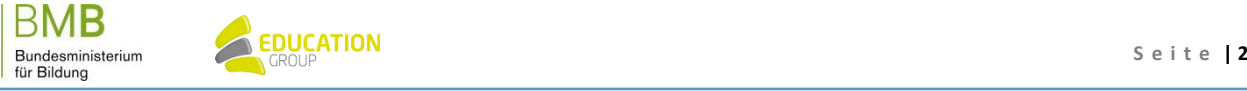

## B e i s p i e l | **0 8 0 Schiwoche planen**

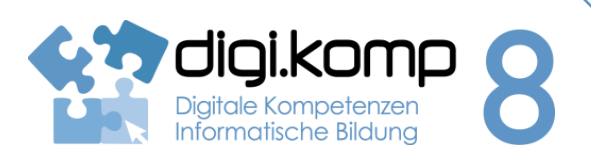

#### **Aufgabenstellung 3. Anwendungen 3.2**

 Wie teuer ist momentan der Treibstoff? Wie viel Geld benötigst du, um für die Hin- und Rückreise ausreichend Treibstoff zu tanken?

### **Aufgabe 2: Berechnet die Kosten!**

Trage deine gesammelten Daten in das Tabellenkalkulationsblatt , Kostenberechnung' ein und führe die Berechnungen durch!

### **Aufgabe 3: Vergleicht eure Ergebnisse!**

Vergleiche deine Kostenberechnung mit den Kosten des Schulschikurses (sofern in deiner Klasse einer durchgeführt worden ist) oder mit der Kostenberechnung deiner Mitschülerinnen und Mitschüler und versuche, Gründe für unterschiedliche Kosten herauszufinden! Erkläre, wie du bei der Kostenberechnung vorgegangen bist!

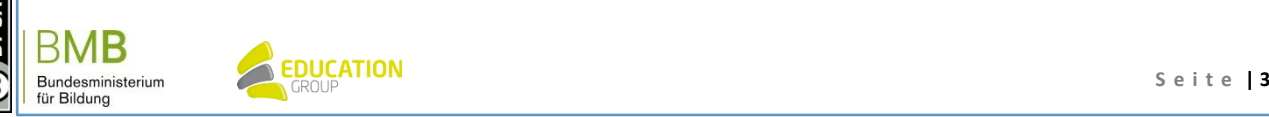

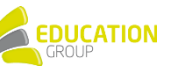

## B e i s p i e l | **0 8 0 Schiwoche planen**

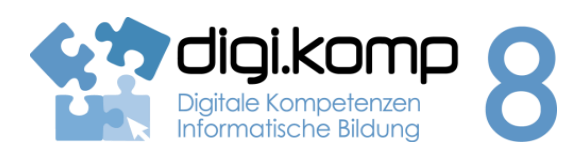

#### **Beispiellösung 3. Anwendungen 3.2**

### **LÖSUNGSVORSCHLAG**

Die Schülerinnen und Schüler führen die entsprechenden Vorüberlegungen (Personen, Dauer) durch und recherchieren mit Hilfe der angebotenen Weblinks

- ein entsprechendes Quartier bzw. die Kosten pro Person und Nächtigung
- die Liftkartenpreise für Erwachsene, Kinder (ev. auch Jugendliche entsprechend dem Alter
- der Geschwister)
- Treibstoffverbrauch des Autos der Familie
- aktuelle Treibstoffkosten
- Entfernung Wohnort Saalbach-Hinterglemm

Die Ergebnisse der Internetsuche werden in das "Arbeitsblatt zum Ausdrucken" eingetragen. Die gesammelten Daten bilden die Grundlage für die Berechnung und werden in das Tabellenkalkulationsblatt "Kostenberechnung" übertragen.

Die Formel zur Berechnung der **Kosten für die Übernachtung** (Zelle D11) lautet bei Buchung von Nächtigung mit Frühstück: =D8\*D6\*D4 Zimmerpreis\*Anzahl der Nächte\*Anzahl der Personen

Formel zur Berechnung der **Kosten für die Liftkarten** (Zelle D16 - bei 2 Erwachsenen und 2 Kindern):  $=$ D13\*2 + D14\*2

Formel zur Berechnung der Reisekosten (Zelle H16): =H13/100\*H14\*H15 → (Treibstoffverbrauch pro km \* zurückgelegte km \* Treibstoffpreis/l)

Die Übernahme der einzelnen Kostenberechnungen in die Tabelle zur **Berechnung der Gesamtkosten** erfolgt so: Die Kosten für eventuell zusätzliches Mittag- und Abendessen können geschätzt und pauschal eingetragen werden.

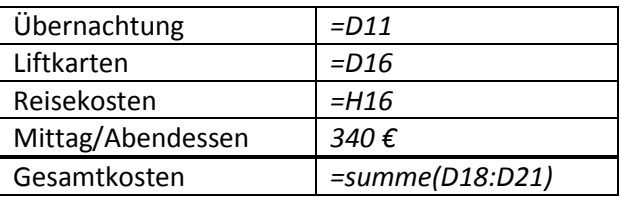

### Berechnung der **durchschnittlichen Kosten pro Person**: =D22/D4

Im Anschluss an die Berechnung können die Schülerinnen und Schüler ihre Kostenberechnungen mit den Kosten des Klassenschikurses (sofern einer durchgeführt wurde) vergleichen und Gründe für die unterschiedlich hohen Kosten suchen und im Schiwochen-Forum posten.

Ein Vergleich der Kostenkalkulation untereinander und eine Diskussion darüber ist erwünscht.

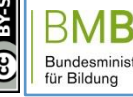

www.digikomp.at

www.digikomp.at

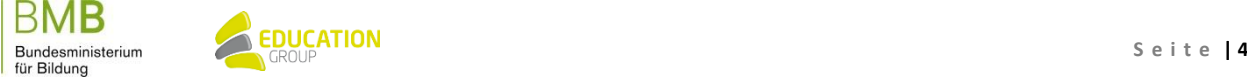